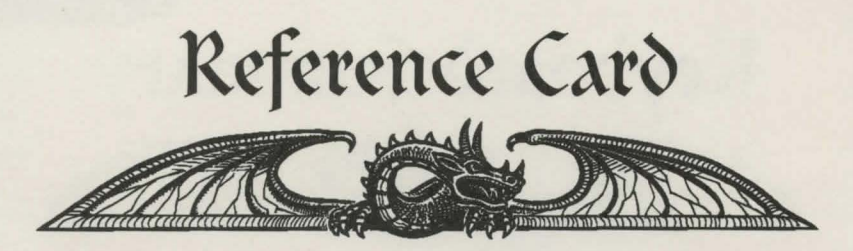

In this box you should find the main manual, this reference card, a letter to Prince Morkin from Rorthron the Wise, The Lords of Midnight chronicles and your CD-ROM. If any of these items are missing, please consult with your software dealer.

# **Installation and Loading Instructions**

## **CD-ROQ)**

To enter the realms of the Blood March you need to first install  $\&$  then load the game. To install the game, insert the CD-ROM into your CD-QOM drive on your PC. Now log onlo the drive as usual. for example, if your CD-QOM is designaled as Drive E, type E: then press Enter. At the DO& prompt, type IN&TALL then press Enter. Now follow the on-screen instructions. When installation is complete you will be returned to DOS. To run the game, type MIDNICHT and then press Enter.

## **Control depices**

To use a mouse you need to have a Microsofl. compatible mouse driver installed. If you run the game without a mouse driver, the game will assume joystick control. Throughout the main manual, mouse control is assumed. Joystick control is identical, except you are expected to use fire button 1 for the left mouse button, and fire button two for the right.

### **Save game flies**

Whenever the game is saved, either automatically every Midnight or by you, the save game files are placed in a directory named after the color of the current book. for example, the Black book of the Blood March will be saved into a directory named BLACK which is conlained within the directory that the Citadel was installed to on your hard disk.

For any last minute changes please check for the presence of a READ.ME ascii text file on your CD-ROM. If there is no file, then all the requirements stated here are accurale al the time of publication.

Keyboard Summary

# While controlling a character...

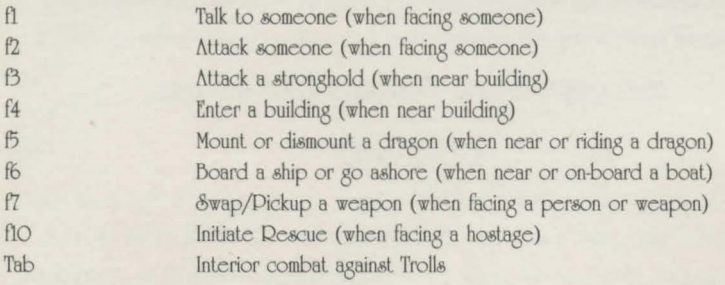

# When controlling or matching a character...

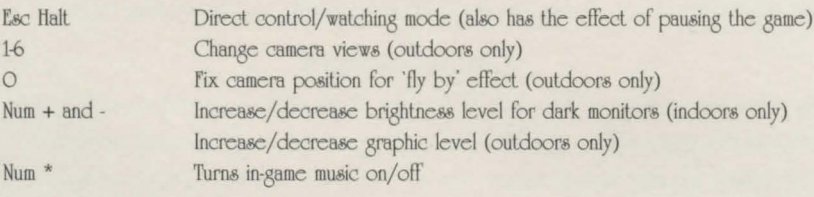

### While time is racing on...

Esc

Stop time racing on

# pc cD-row bonus

You will find a couple of bonus programs included on the CD-ROM. They are PC conversions of the original 8-bit Sinclair ZX Spectrum prequels "The Lords of Midnight" and "Doomdark's Revenge". Read the ascii files MIDNIGHT.TXT and REVENGE.TXT on the CD-ROM for further instructions.

# **PROBLEMS**

If you experience any problems whilst trying to install or run The Citadel, please contact the customer help-line located in the back of your game manual.